## **Comment vérifier le statut de votre paiement ?**

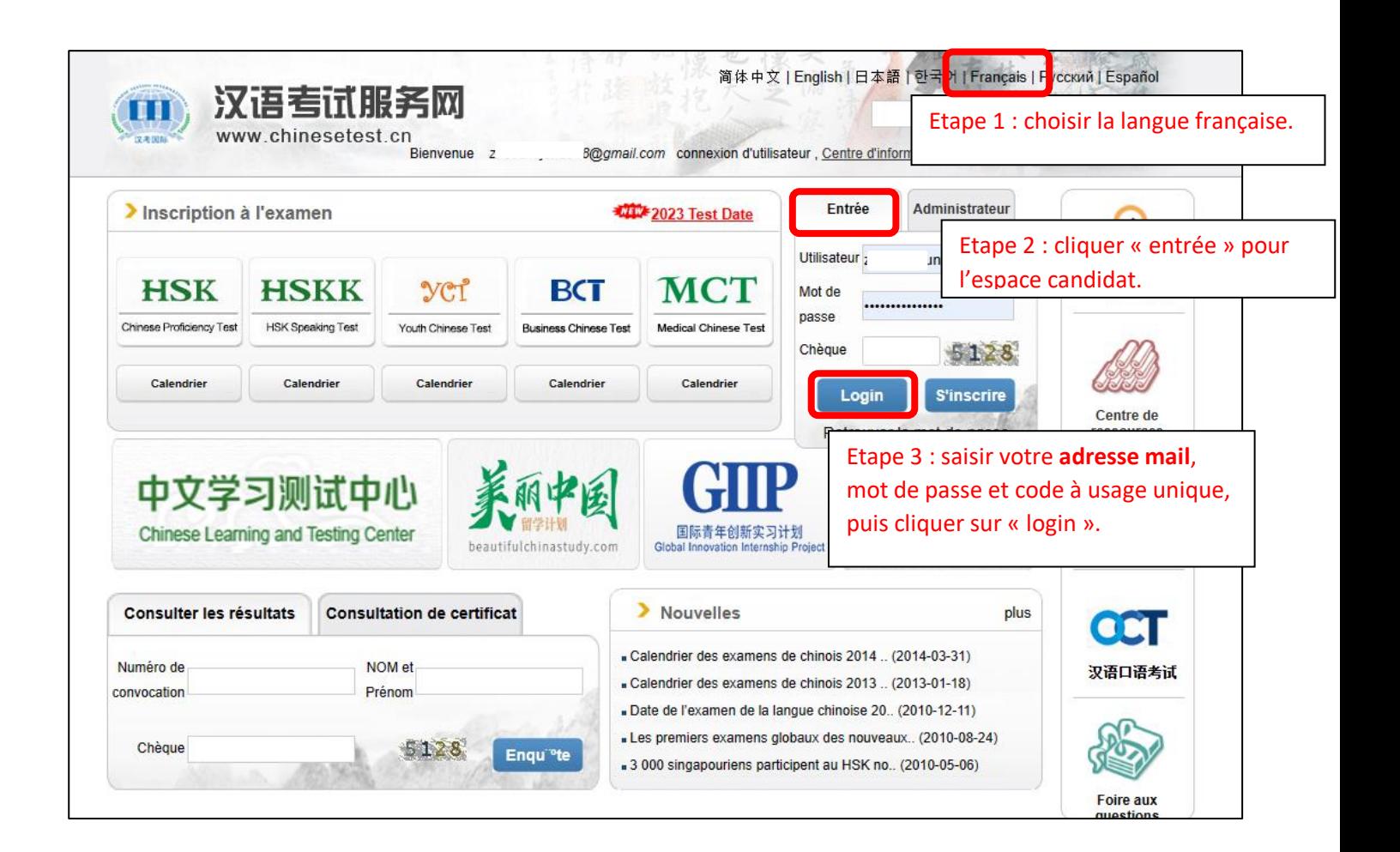

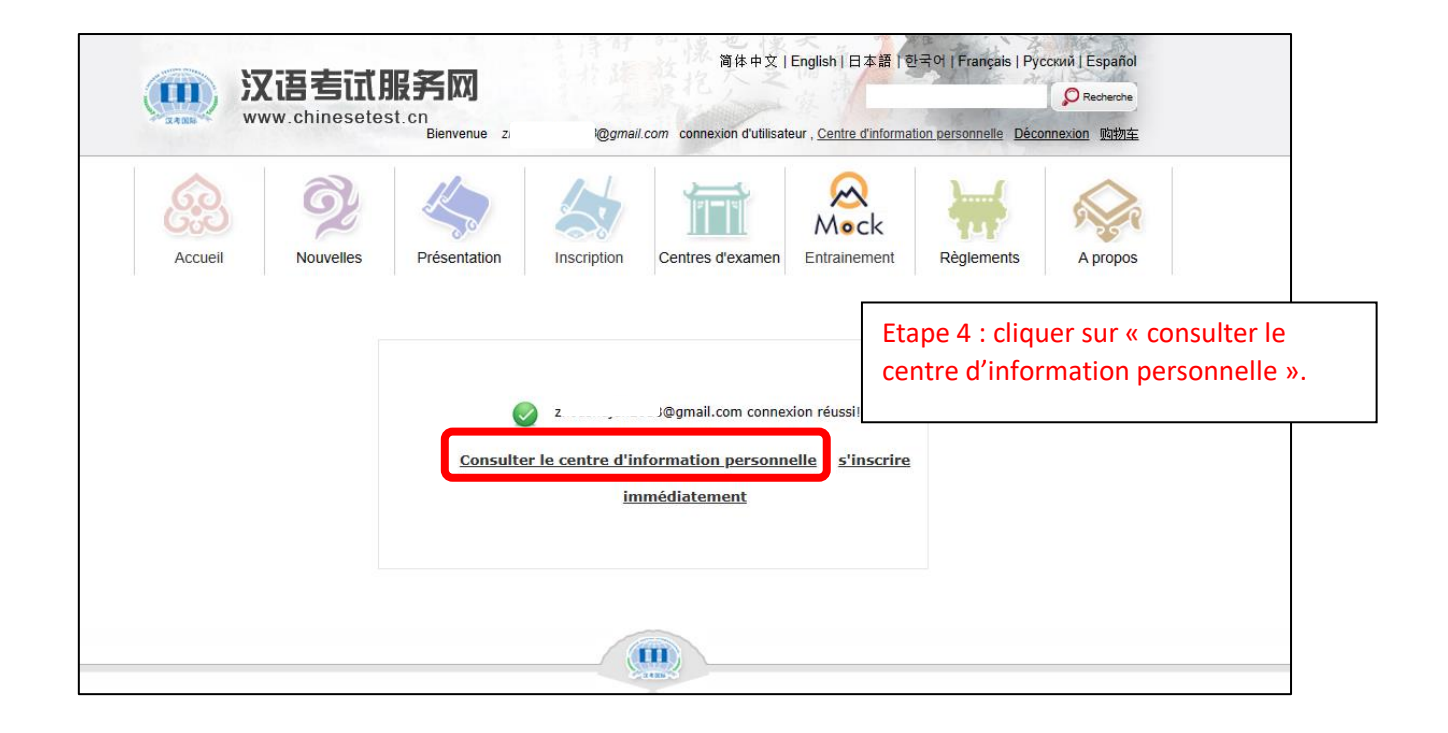

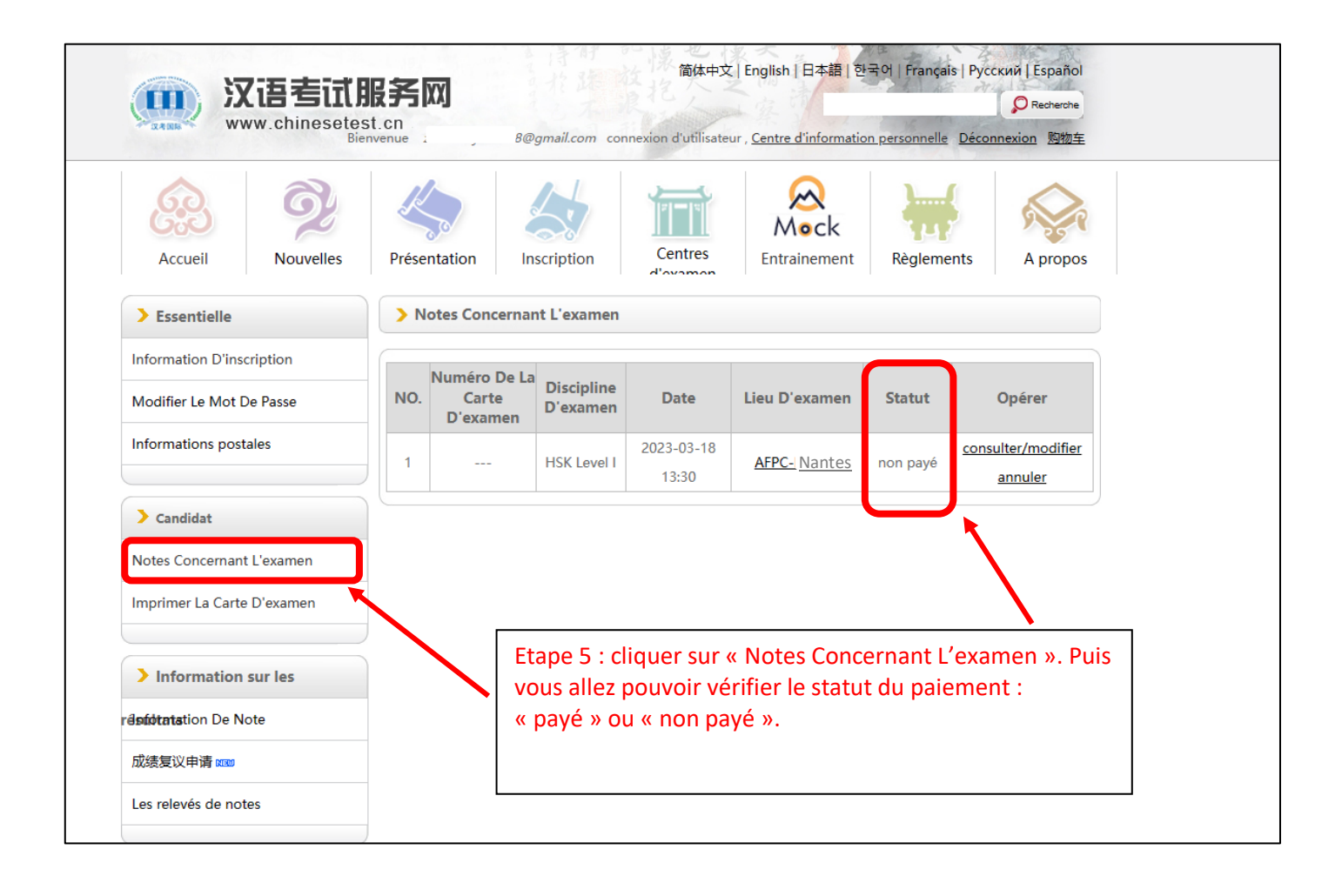